## LLOYD'S

**Date: 10th December 2018**

## **MDC Platform – Quick Start Guide**

## **Initiating Workflow for Returns**

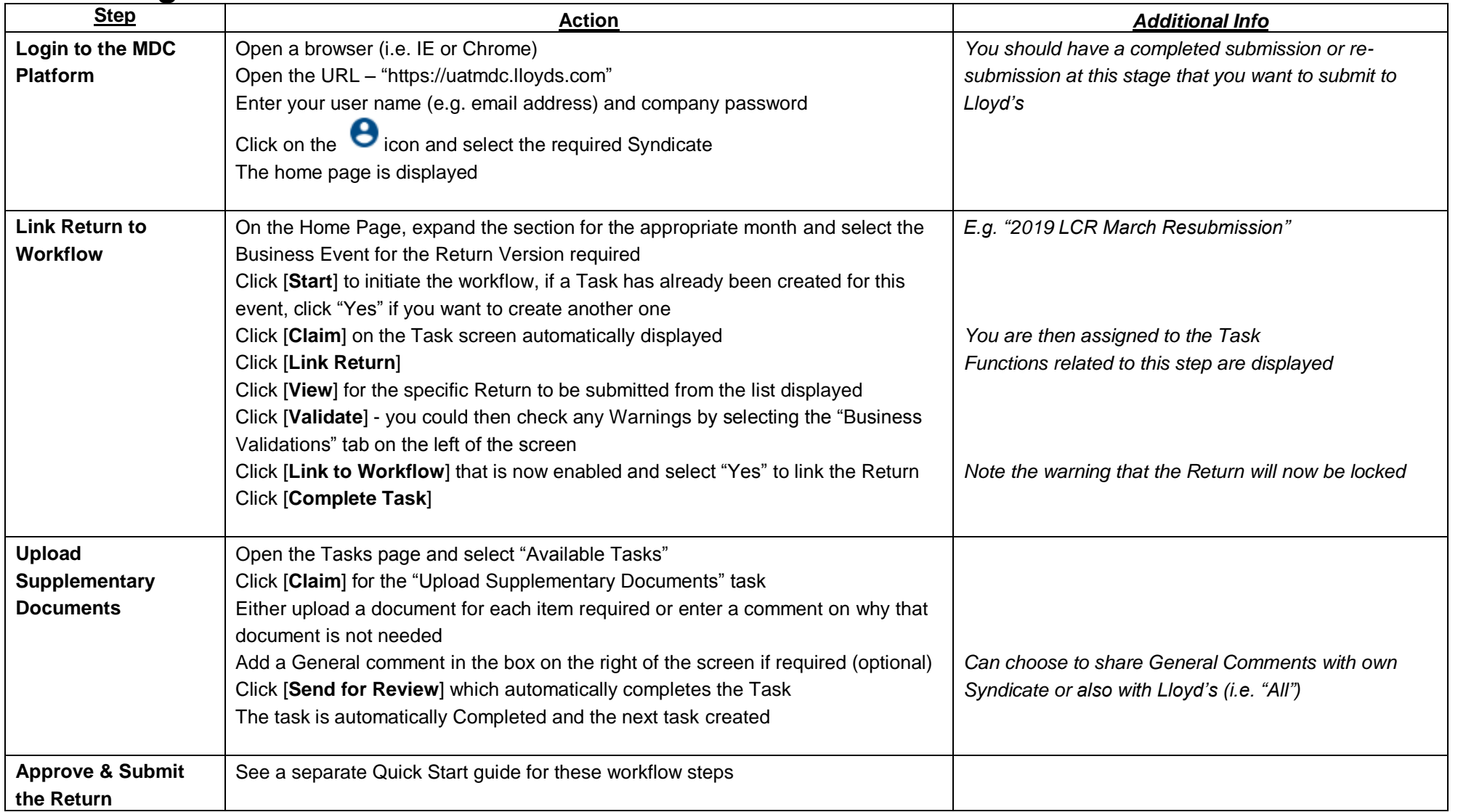